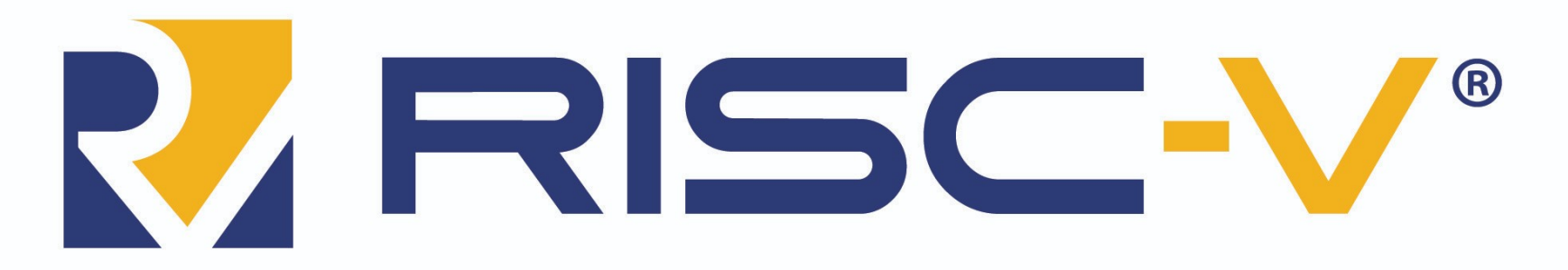

### **RISC-V: The Free and Open RISC Instruction Set Architecture**

Rodolfo Azevedo

MC404 – Organização Básica de Computadores e Linguagem de Montagem

http://www.ic.unicamp.br/~rodolfo/mc404

# Variáveis Globais

- Variáveis globais ficam na área de dados
	- .section .data
	- altura:
		- .word 200
	- largura:

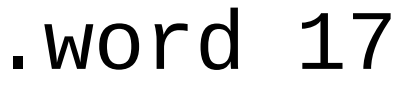

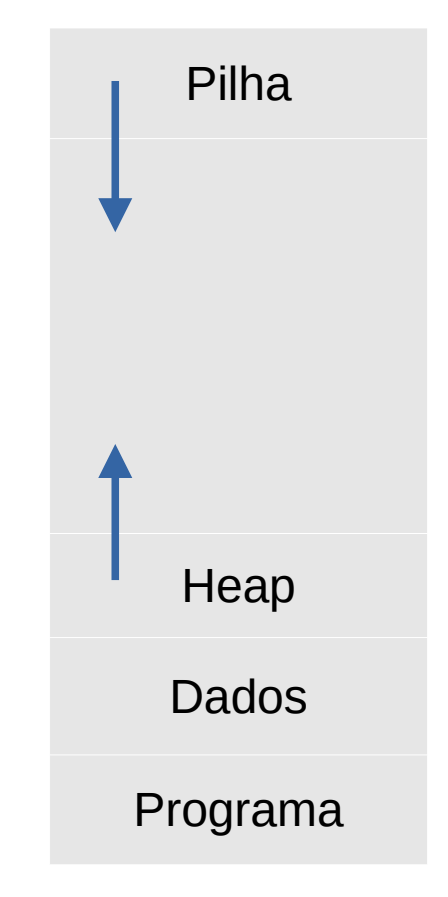

### **Constantes**

• Constantes ficam na área de dados .section .rodata altura: .word 200 largura: .word 17

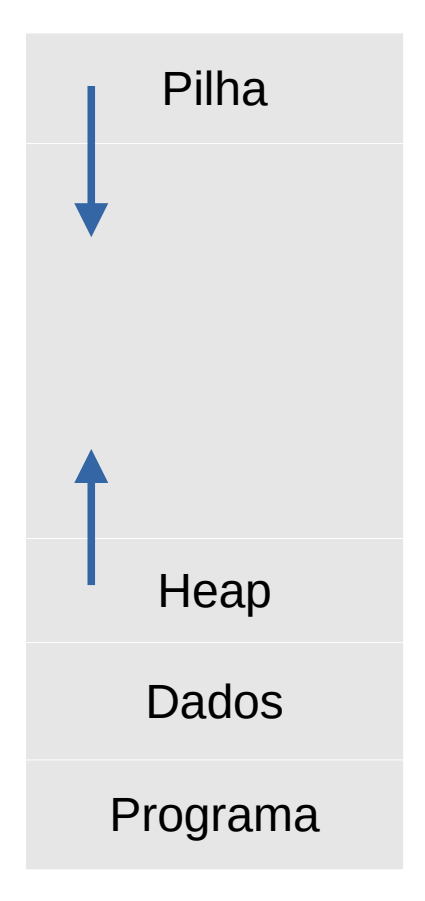

# Variáveis Locais

• Variáveis locais são alocadas na pilha, de forma similar ao utilizado para armazenar registradores

$$
addi sp, sp, -16
$$

sw ra, 12(sp)

sw s0, 8(sp)

• As variáveis altura e largura ficariam nos outros 8 bytes

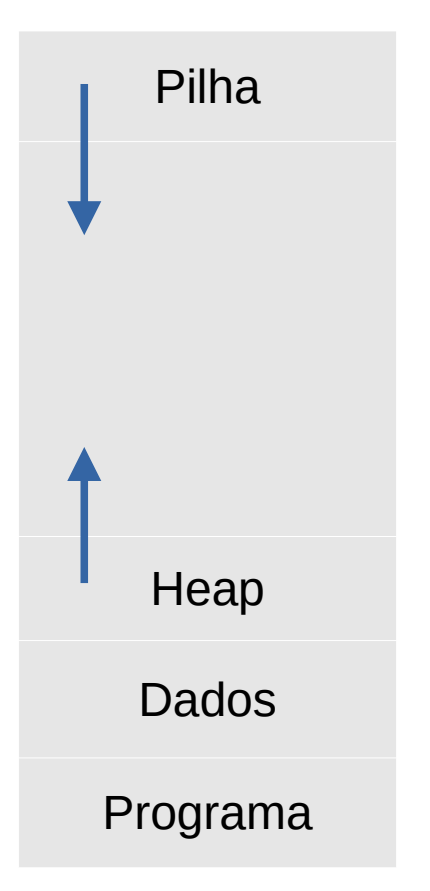

### **Struct**

- É importante considerar o tamanho total de cada estrutura de dados
- Reservar o espaço de memória tipicamente na ordem em que os campos aparecem
- É comum fazer padding dos dados
	- Alinhar o tamanho para múltiplo de 4 bytes para usar instruções de palavras

### Exemplo

}

```
struct Pessoa {
   char nome[20];
   char sobrenome[20];
   int idade;
   float altura;
```
### Exemplo Completo

• Escreva um código que recebe um vetor de pontos e encontra o menor retângulo que contém todos eles. Todas as coordenadas são números inteiros e não podem existir pontos nas bordas.

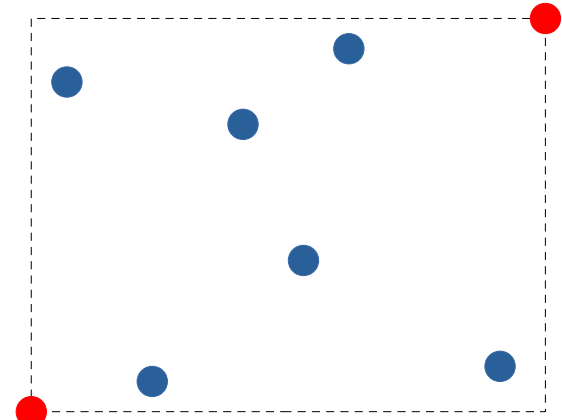

# int main()

<u>}</u>

```
struct ponto {int x, y;};
struct ponto v[8] = ...;main() {
   struct ponto inf_esq, sup_dir;
```
EncontraCantos(v, 8, &inf\_esq, &sup\_dir);

### void EncontraCantos(ponto \*v, int tamanho, ponto \*inf esg, ponto \*sup dir)

```
*inf\_esq = *v;*sup_dir = *v;
tamanho - :
V + +;while (tamanho) \{AjustaInfEsq(v, inf_esq);
  AjustaSupDir(v, sup dir);
  tamanho -;
  V + +;}
inf\_esq \rightarrow x--; inf\_esq \rightarrow y --;sup\_dir \rightarrow x++; sup\_dir \rightarrow y++;
```
#### AjustaInfEsq(ponto \*p, ponto \*inf\_esq)

$$
\begin{aligned}\n\text{if } p\rightarrow x < \text{inf\_esq}\rightarrow x \\
\text{inf\_esq}\rightarrow x &= p\rightarrow x; \\
\text{if } p\rightarrow y < \text{inf\_esq}\rightarrow y \\
\text{inf\_esq}\rightarrow y &= p\rightarrow y; \n\end{aligned}
$$

#### AjustaSupDir(ponto \*p, ponto \*sup\_dir)

$$
\begin{aligned}\n\text{if } p\rightarrow x > \text{sup\_dir} \rightarrow x \\
\text{sup\_dir} \rightarrow x &= p\rightarrow x; \\
\text{if } p\rightarrow y > \text{sup\_dir} \rightarrow y \\
\text{sup\_dir} \rightarrow y &= p\rightarrow y; \n\end{aligned}
$$

# Exceções e Interrupções

- Eventos que podem causar a transferência da execução para outra parte do código, tipicamente para o Sistema **Operacional**
- Exceções
	- Causas internas ao core
	- Divisão por zero, falha de página, etc
- Interrupções
	- Causas externas ao core
	- Movimento do mouse, tecla digitada, dados prontos da rede ou disco

## Comunicação com periféricos

- Cada periférico possui um ou mais endereços de memória
- O algoritmo básico de leitura de um periférico é fazer polling:
- if (tem\_algo\_para\_ler()){ Leia(); Processe();

<u>}</u>

# Utilizando interrupções

- Forma alternativa de tratamento onde o periférico avisa o processador quando tem algo para tratar, chamando uma rotina de interrupção
- Existem múltiplas alternativas de interrupções para implementar, as variações são relacionadas à quantidade de trabalho de software e hardware

### Distribuição de trabalho entre SW e HW

- Totalmente em SW
	- Uma única rotina é chamada para qualquer evento externo e deve consultar todos os periféricos para descobrir o que aconteceu
- Híbrido
	- Uma única rotina é chamada para qualquer evento externo e recebe um registrador indicando o causador da interrupção
- Auxiliada por HW
	- Uma rotina diferente é chamada para cada evento externo facilitando a forma como o software é escrito

# Tipos de rotinas

- Endereço único
	- Único tratador cujo endereço fica num registrador especial
	- A cada evento externo, o PC atual é salvo e alterado para esse valor especial
- Tratador individualizado
	- Único endereço base que fica num registrador especial
	- Os endereços das rotinas de tratamento podem ser encontrados interpretando esse registrador como um vetor de endereços

### Registradores Especiais do Processador

- São registradores além dos 32 que já trabalhamos
- Guardam informações sobre o processador e controlam operações extras
- Também chamados de CSR  $\rightarrow$  Control and Status **Registers**
- 3 instruções especiais
	- csrr a0, mscratch
	- csrw mscratch, a0
	- csrrw a0, mscratch, a0